## 技術ノート KGTN 2012122803

## 現 象

[GGH4.5] WS2008R2 の環境の GG サーバで, 「既定のオペレーティングシステム」 に以下の2つのオペレー ティングシステムが表示される.

Windows Server 2008 R2 Windows Server 2008 R2 (GO-Global Enabled)

## 説 明

WS2003 等の 32 ビットの環境では,GG のカーネルを Windows の中に直接インストール (設定) しておりまし た. WS2008R2 の 64 ビッド環境では,ブート構成データ ストア (BCD) の機能を利用して,GG のカーネルに 切り替える方法が採用されたため,以下のように 「既定のオペレーティングシステム」 に 2 つの項目が表示さ れるようになりました.GG を利用する場合は,必ず "Windows Server 2008 R2 (GO-Global Enabled)" を 選択して下さい.

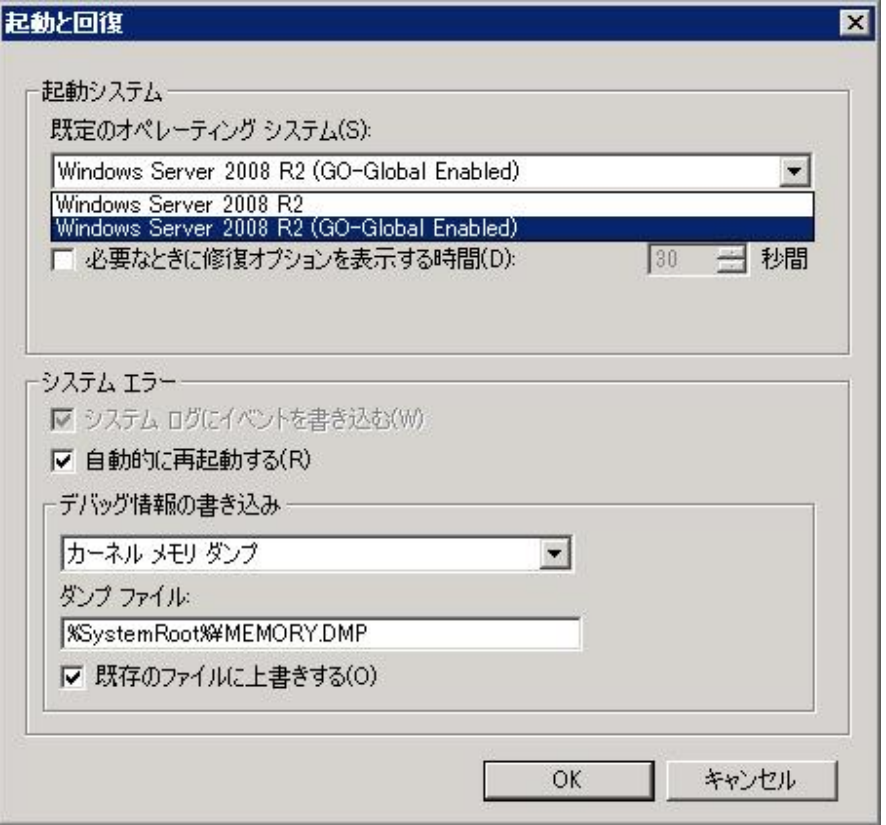

Last reviewed: Dec 28, 2012 Status: DRAFT Ref: NONE Copyright © 2012 kitASP Corporation